## Shop pdfoutput virtuemart

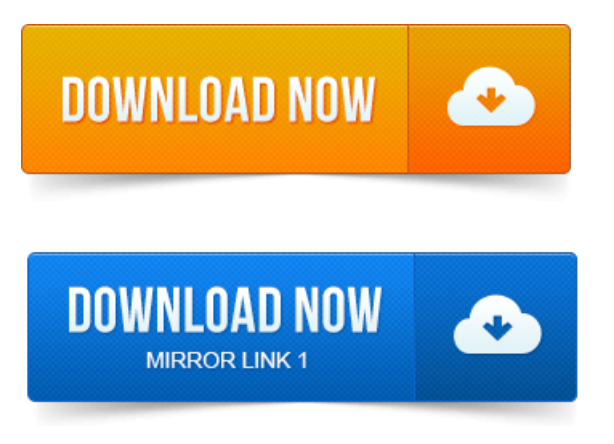

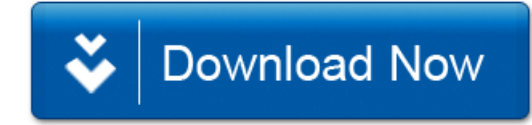